```
-------------------------------
-- cla
-------------------------------
library ieee;
use ieee.std_logic_1164.all;
entity cla is
  generic(
    n_g: integer :=4 -- count of bits
  ); port(x_p : in std_logic_vector (n_g-1) downto 0);
    y_p : in std_logic_vector (n_g-1) downto 0);
    cin_p : in std_logic;
    cla_p : out std\_logic\_vector(n_g-1 downto 0);
    cout_p:out std_logic
  );
end cla;
architecture beh of cla is
  signal cg: std_logic_vector (n_g-1 downto 0);
  signal cp: std_logic_vector (n_g-1 downto 0);
begin
  cg \leq x\_p and y\_p;
  cp \leq x_p or y_p;
  process (cg,cp)
    variable cla: std_logic_vector (n_g downto 0);
  begin
    cla(0) := cin_p;cla(1) := cg(0) or (cp(0) and cin_p);
    for i in 1 to n_g-1 loop
      cla(i+1) := cg(i) or (cp(i) and cla(i));
    end loop;
    cla_p \leq cla(n_g-1 downto 0);
    \text{cout}_p \leq \text{cla}(n_g);end process;
end beh;
-------------------------------
-- adder_cla
-------------------------------
library ieee;
use ieee.std_logic_1164.all;
entity adder_cla is
  generic(
    n_g: integer :=4 -- count of bits
  ); port(
    x_p : in std_logic_vector (n_g-1 downto 0);
    y_p : in std_logic_vector (n_g-1) downto 0);
    cin_p : in std_logic;
    s_p :out std_logic_vector (n_g-1 downto 0);
    cout_p:out std_logic
  );
end adder_cla;
```

```
architecture struct of adder_cla is
  signal cla: std\_logic\_vector(n_g-1 downto 0);
begin
  l1: entity work.cla(beh)
    generic map(n_g)port map(x_p, y_p, cin_p,cla, cout_p);s_p \leq x_p XOR y_p xor cla;
end struct;
-------------------------------
-- adder_cla_t
-------------------------------
library ieee;
use ieee.std_logic_1164.all;
use std.textio.all;
use ieee.std_logic_textio .all;
entity adder_cla_t is
  constant n:integer :=4;
begin
end entity adder_cla_t;
architecture test of adder_cla_t is
  signal x, y, s: std_logic_vector (n-1 downto 0);
  signal cin,cout: std_logic;
  procedure printStatus is
    variable l:line;
  begin
    write(l, now, right, 10, ns);
    write(1, string'("in:\cup"));
    write(1, x);write(1, string'(","));write(1, y);write(l, string'(","));
    write(l, cin);
    write(1, string'("<sub>\cup</sub>out:\cup"));
    write(1, s);write(1, string'(","));write(l, cout);
    writeline(output, l);
  end procedure printStatus;
begin
  uut: entity work.adder_cla(struct)
    generic map(n)port map (x, y, cin, s, cout);test: process
    constant td:time := 200 ns;
  begin
    cin \langle = '1';
    x \leq 1010";
    y \leq 0110";
    wait for td;
```

```
printStatus;
x \leq "1011";
y \leq "0110";
wait for td;
printStatus;
wait;
```
end process test;

end architecture test;

```
-- mul 4-------------------------------
library ieee;
use ieee.std_logic_1164.all;
entity mul_4 is
  port(
   A0 : in std_logic;
   A1 : in std_logic;
   B0 : in std_logic;
   B1 : in std_logic;
   C0 : out std_logic;
   C1 : out std_logic;
   C2 : out std_logic;
   C3 : out std_logic);
end mul_4;
architecture table of mul_4 is
   signal ab : std_logic_vector (3 downto 0);
   signal c : std_logic_vector (3 downto 0);
begin
   ab <= A1 & A0 & B1 & B0;
   mul : process (ab) begin
      case ab is
        when "0000" => c \le "0000";
        when "0001" => c \le "0000";
        when "0010" => c \le "0000";
        when "0011" => c \le "0000";
        when "0100" => c \le "0000";
        when "0101" => c <= "0001";
        when "0110" => c \le "0010";
        when "0111" => c \le "0011";
        when "1000" => c \le "0000";
        when "1001" => c \le "0010";
        when "1010" => c \le "0100";
        when "1011" => c \le "0110";
        when "1100" => c \le "0000";
        when "1101" => c <= "0011";
        when "1110" => c \le "0110";
        when "1111" => c \le "1001";
        when others \Rightarrow \circ \leq \Rightarrow "XXXX";
      end case;
   end process;
   (C3, C2, C1, C0) \leq c;end table;
architecture k of mul_4 is begin
  CO \leq A0 and BO;
  C1 \leq (A0 and not A1 and B1) or
         (A0 and not B0 and B1) or
         (not A0 and A1 and B0) or
         (A1 \text{ and } B0 \text{ and not } B1);C2 \leq (A1 \text{ and } B1 \text{ and not } B0) or
        (A1 and not A0 and B1);
  C3 \leq A1 and A0 and B1 and B0;
```
-------------------------------

```
end k;
```

```
-------------------------------
-- mul_n
-------------------------------
library ieee;
use ieee.std_logic_1164.all;
use ieee.numeric_bit.all;
use ieee.numeric_std.all;
entity mul_n is
  generic(
    n_g: integer :=4 -- count of bits
  ); port(a_p: in std_logic_vector (n_g-1) downto 0);
    b_p: in std_logic_vector (n_g-1 downto 0);
    c_p: out std_logic_vector (2*n_g-1 downto 0)
  );
end mul_n;
architecture beh of mul_n is
  signal a,b: integer range 0 to 2*nn\_g-1;
  signal c: integer range 0 to 2**(2*n_g)-1;
  signal ctmp:unsigned(0 to 2*n_g-1);begin
  a \leq to_{\text{integer}}(unsigned(a_p));b \leq tot to_integer(unsigned(b_p));
  c \le a * b;ctmp \leq to_unsigned(c, 2*n_g);
  c_p \leq std\_logic\_vector(ctmp);-c_p \leq std\_logic\_vector(to\_unsigned(c, 2*n_g));end beh;
-------------------------------
-- mul_n_t
-------------------------------
library ieee;
use ieee.std_logic_1164.all;
use std.textio.all;
use ieee.std_logic_textio .all;
entity mul_n_t is
  constant n:integer :=4;
begin
end entity mul_n_t;
architecture test of mul_n_t is
  signal x, y: std_logic_vector (n-1 downto 0);
  signal res: std_logic_vector (2*n-1 downto 0);
  procedure printStatus is
    variable l:line;
  begin
    write(l, now, right, 10, ns);
    write(1, string'("jin:<sub>\cup</sub>"));
```

```
write(1, x);write(1, string'(","));write(1, y);write(l, string'("␣out:␣"));
    write(l, res);
    writeline(output, l);
  end procedure printStatus;
begin
  uut: entity work.mul_n(beh)
    generic map(n)
    port map (x, y, res);
  test: process
    constant td:time := 200 ns;
  begin
   x \leq "1010";
    y \leq 0110";
    wait for td;
    printStatus;
    x \leq 1011";
    y \leq 0110";
    wait for td;
    printStatus;
    wait;
  end process test;
```

```
end architecture test;
```

```
-------------------------------
-- fib
-------------------------------
library IEEE;
use IEEE.std_logic_1164.all;
use IEEE.numeric_std.all;
entity fib is
  generic(
    n_g: integer :=4 -- count of bits
  ); port(
    reset_p : in std_logic;
    clock_p : in std_logic;
    out_p: out std_logic_vector (n_g-1 downto 0)
  );
end entity fib;
architecture beh of fib is
    signal fprev : natural;
    signal fcurr : natural;
    signal fnext : natural;
    signal tmp: unsigned(n_g downto 0);
begin
    fnext <= fcurr + fprev;
    process (clock_p, reset_p, tmp) begin
      if reset_p = '1' or
         tmp(n_g) = '1')then
        fprev \leq 0;
        fcurr \leq 1;
      elsif rising_edge(clock_p) then
        fprev <= fcurr;
        fcurr \leq fnext;
      end if;
    end process;
    tmp \leq to\_unsigned(fprev, n_g+1);out_p \le std_logic_vector (tmp(n_g-1 downto 0));
end architecture beh;
-------------------------------
-- fib<sub>-</sub>t-------------------------------
library ieee;
use ieee.std_logic_1164.all;
use std.textio.all;
use ieee.std_logic_textio .all;
entity fib_t is
end entity fib_t;
architecture test of fib_t is
  constant td: time := 50 ns;
```

```
constant n: integer := 4;
  signal reset: std_logic;
  signal fout: std_logic_vector (n-1 downto 0);
  signal clk: std\_logic := '0';signal done: std\_logic := '0';begin
  uut: entity work.fib(beh)
    generic map(n)port map(reset,clk,fout);
  pclock: process
  begin
    while (done = '0') loop
        wait for td/2;
        clk \leq not \, clk;end loop;
    wait;
  end process;
  ptest: process
    file fvector: text;
    variable lin,lout: line;
    variable testvec: std_logic_vector (n downto 0);
  begin
    file_open(fvector,"tfib93.vec",READ_MODE);
    while not endfile(fvector) loop
      readline (fvector, lin);
      read (lin,testvec) ;
      reset \leq testvec(n);
      wait until rising_edge(clk);
      wait until falling_edge(clk);
      if (testvec(n-1 downto 0) /= fout) then
        assert false
            report "Test␣vector␣failure!"
            severity note;
      end if;
      write(lout, now, right, 10, ns);
      write(lout, string'("␣expected:␣"));
      write(lout, testvec(n-1 downto 0));write(lout, string'("␣obtained:␣"));
      write(lout, fout);
      writeline(output, lout);
    end loop;
    file_close(fvector);
    done \leq '1';
    wait;
  end process;
end architecture;
```
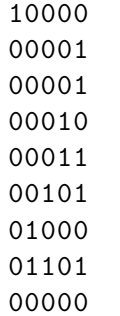

```
----------------------
-- mux_no_ff
_____________________
library ieee;
use ieee.std_logic_1164.all;
entity mux_no_ff is
  port (
    a,b,c : in std_logic;sel: in std_logic_vector (2 downto 0);
    z: out std_logic);
end mux_no_ff;
architecture beh of mux_no_ff is
begin
  process (a,b,c,sel) begin
    if sel(0) = '1' then
      z \leq a:
    elsif sel(1) = '1' then
      z \leq b:
    elsif sel(2) = '1' then
      z \leq c:
    else --- izbjegavanje bistabila u sintezi
      z \leq \sqrt{X}end if;end process:
end beh;
-- bistabil se generira za svaku varijablu
-- koja bi se mogla procitati prije pisanja:
-- process(clk)
     variable tmp: std\_logic\_vector(0 to 1);\perp \perp-- begin
     if (rising_edge(clk)) then
- - \,- -if (e_p) then
        out\_p \leq \text{tmp};\perp \perp\perp \perpelse
        out\_p \leq "00";- -end if;
- -tmp := in_p x or "10";\perp \perpend if;
\perp \perp-- end process;
```
## Literatura:

- \* http://en.wikipedia.org/wiki/VHDL
- \* http://www.acc-eda.com/vhdlref/
- \* http://www.vhdl-online.de/~vhdl/TUTORIAL/
- \* http://www.altera.com/support/examples/vhdl/vhdl.html
- \* http://tams-www.informatik.uni-hamburg.de/vhdl/models/recursive/
- \* http://www.cs.ucr.edu/content/esd/labs/tutorial/